# Durham/Newcastle Statistics Graduate Course Design of Experiments March 2012

#### Outline solutions

### Example Sheet 1

- Q1 Prove the results concerning projections quoted in the lecture, namely
	- (i) For any vectors z and y we have that  $P_T z$  and  $(I P_T) y$  are orthogonal, as are  $(I-P_T)z$  and  $P_Ty$ , so  $z^T P_T^T(I-P_T)y = 0$  and also  $z^T (I-P_T^T)P_Ty = 0$ . Subtracting these we get  $z^T (P_T^T - P_T) y = 0$  for all y and z, so  $P_T^T = P_T$ .
	- (ii) For any  $y, P_T y \in V_T$ , so  $P_T^2$  $P_T^2 y = P_T(P_T y) = P_T y$ , i.e.  $P_T^2 = P_T$ .
	- (iii) From above any eigenvalue must be real and as  $\lambda$  must satisfy  $\lambda^2 = \lambda$ ,  $\lambda \in \{0, 1\}$ .
	- (iv)  $tr(P_T) = \sum \lambda$ . This is just the number of eigenvalues equal to 1. Now the space spanned by the eigenvectors with eigenvalue 1 is  $V_T$ , hence the result.
- **Q2** This is elementary:  $\text{var}(c^T \hat{\tau}_E) = \sigma^2 c^T R^{-1} c$ .
- Q3 An experiment to compare T treatments is designed in one of two ways.
	- (i) Take the average of all pairwise comparisons, i.e. the average over all  $i \neq j$  of  $\sigma^2 (r_i^{-1} + r_j^{-1})$  $j^{-1}$ ). This is just  $(T-1)^{-1} \sigma^2 \sum r_i^{-1}$  $i^{-1}$ . Minimising this subject to  $\sum r_j = N$ gives  $r_i = \text{constant} = N/T$ .
	- (ii) Here the average to be minimised is  $\sigma^2(T-1)^{-1} \sum_{n=1}^{\infty} (r_1^{-1} + r_j^{-1})$  $j^{-1}$ , subject to  $\sum r_j = N$ . Ignoring  $\sigma^2$  this is  $r_1^{-1} + (T - 1)^{-1} \sum_{j>1} r_j^{-1}$  $j^{-1}$ . Differentiating the Lagrangian  $r_1^{-1} + (T - 1)^{-1} \sum_{j>1} r_j^{-1} + \lambda \sum r_j$  gives

$$
\begin{array}{rcl}\nr_1^{-2} &=& \lambda \\
r_j^{-2} &=& (T-1)\lambda\n\end{array}
$$

Hence the replications are such that  $r_1 = r_j \sqrt{T-1}$ , and  $r_1(1 + \sqrt{T-1}) = N$ 

**Q4** From lecture  $\hat{\tau}_j = r_j^{-1} u_j^T P_T y$  where  $u_j$  is the element of  $V_T$  which is 1 when treatment j is applied and 0 otherwise. The space  $V_T$  is spanned by the vectors  $\langle u_1, \ldots, u_T \rangle$ . Writing  $U = (u_1, \ldots, u_T)$ , so  $U^T U = R$  where  $R = \text{diag}(r_j)$ . Now  $u_j^T U = (0, \ldots, 1, \ldots, 0)$ where the 1 is in position j. Hence, using this and the fact that  $P_T = U(U^T U)^{-1} U^T$ ,  $\hat{\tau}_j = (0, \ldots, 1, \ldots, 0) R^{-1} U^T y$ . Now  $U^T y$  is a  $T \times 1$  vector with *i*<sup>th</sup> element equal to  $y(i)$ , the sum of the y values given the i<sup>th</sup> treatment. So  $\hat{\tau}_j = r_j^{-1}$  $j^{-1}y(j).$ 

If the vector subspace  $W$  is the range of a matrix  $X$  the orthogonal projection onto the range of X is well know to be  $X(X^TX)^{-1}X^T$ . Now assuming this formula, show that the  $\hat{\tau}_i$  derived in lectures are of a familiar and sensible form.

## Example Sheet 2

Q1 We can start by defining the outputs in  $y$ , the treatment design matrix,  $X$ , and the function proj which maps a matrix to its associated projection matrix.

```
> y
 [1] 7.8 15.3 18.5 6.2 11.3 24.2 11.2 17.4 29.8 1.8 3.3 7.1
> X
     t0 t1 t2
 [1,] 1 0 0[2,] 0 1 0
 [3,] 0 0 1
 [4,] 1 0 0[5,] 0 1 0
 [6,] 0 0 1
 [7,] 1 0 0[8,] 0 1 0
 [9,] 0 0 1
[10,] 1 0 0[11,] 0 1 0[12,] 0 0 1
> proj
function(X){
proj < X\% * \{ginv(t(X)\% * \X) \* \Leftrightarrow t(X)
proj
}
>
```
We can form the projection onto  $V_T$ ,  $P_T$ 

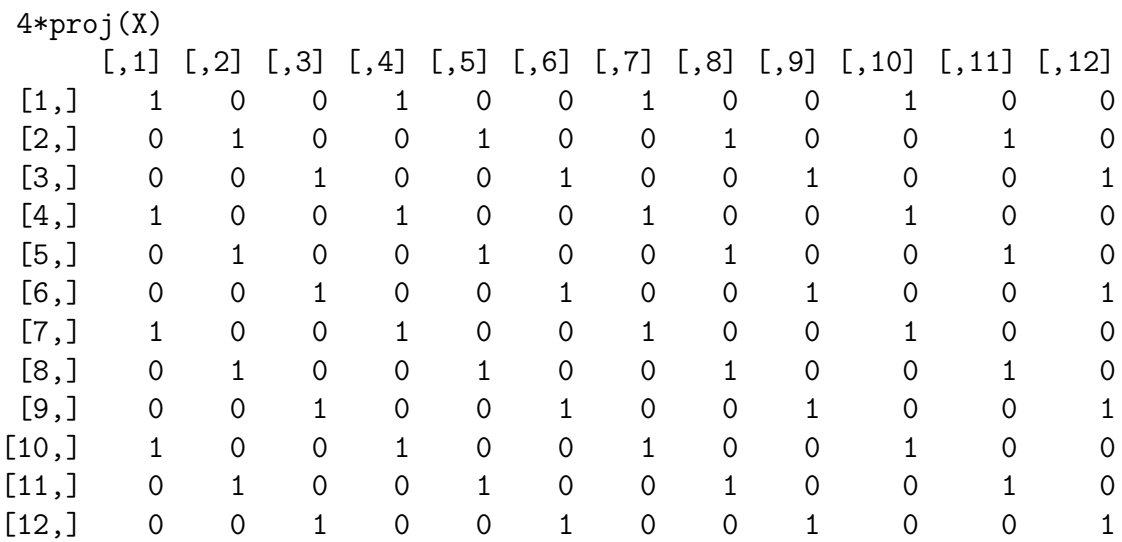

(This is multiplied by 4 simply to make the printout more compact). We can check the symmetry and idempotence as follows

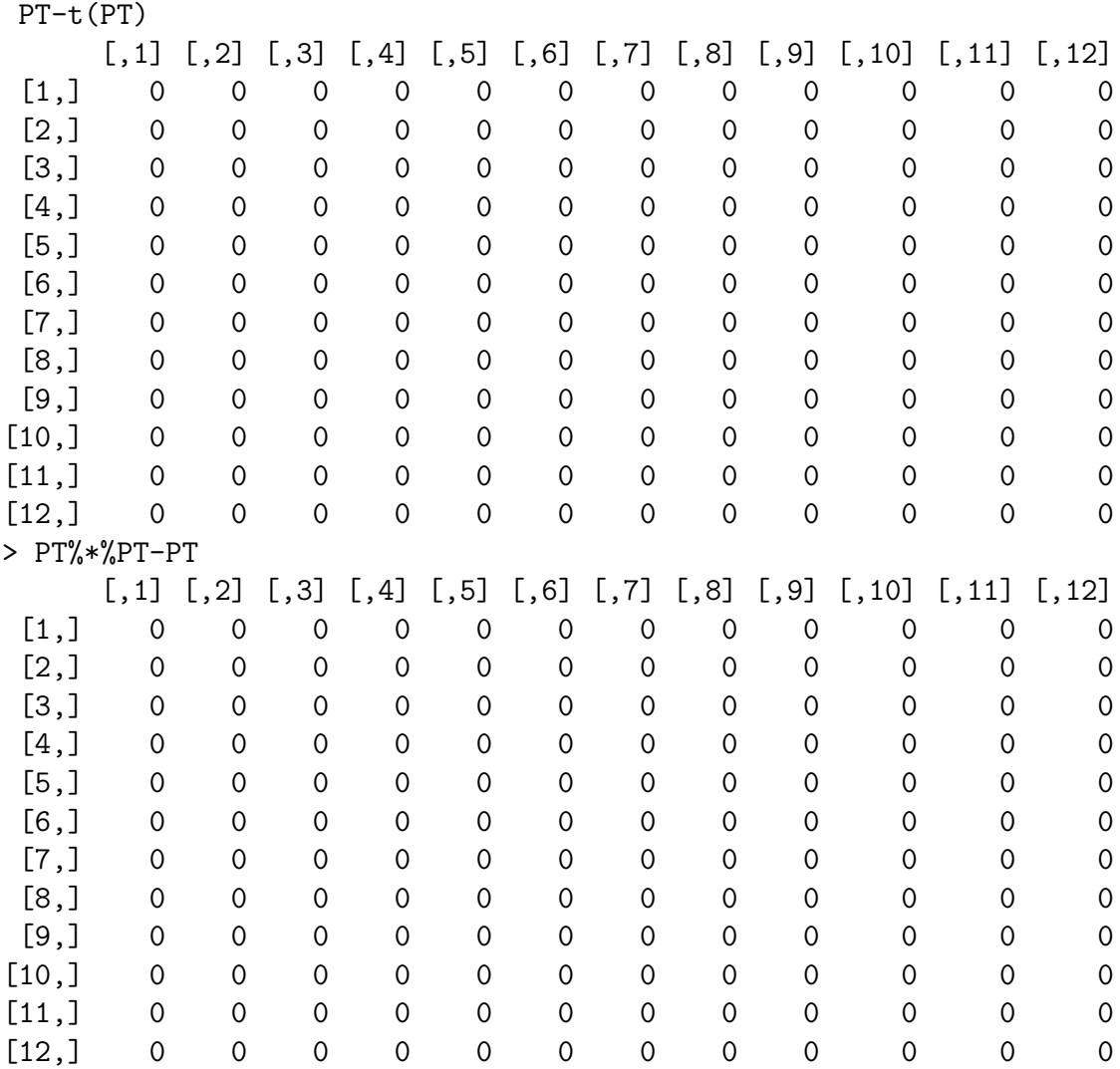

The sums of squares can be found as

 $P0 < -proj(rep(1,12))$ > PE<-diag(12)-PT > PW<-PT-P0 > c(t(y)%\*%P0%\*%y,t(y)%\*%PW%\*%y,t(y)%\*%PE%\*%y) [1] 1973.7675 351.8450 444.1175  $> sum(y^2)$ [1] 2769.73 > sum(c(t(y)%\*%P0%\*%y,t(y)%\*%PW%\*%y,t(y)%\*%PE%\*%y)) [1] 2769.73

The treatment estimates can be found as follows,

```
t0
 [1] 1 0 0 1 0 0 1 0 0 1 0 0
> t(t0)%*%PT%*%y/sum(t0)
     [,1]
[1,] 6.75
> mean(y[Rx==0])
[1] 6.75,
```
and similarly for the other treatments. Note also that the length of  $P_T y$  is  $\sqrt{y^T P_T y}$ :

 $> t(y)\frac{2*}{B}PT\frac{2*}{N}$ [,1] [1,] 2325.612  $>$  sum((PT%\*%y)^2) [1] 2325.612

Q2 Things such as the rank and eigenvalues of the following can be found as follows (this is just for  $P_E$ , the values for the other matrices are obtained in the same way.

```
eigen(PE)$values
 [1] 1.000000e+00 1.000000e+00 1.000000e+00 1.000000e+00 1.000000e+00
 [6] 1.000000e+00 1.000000e+00 1.000000e+00 1.000000e+00 2.288202e-15
[11] 2.071571e-15 8.881784e-16
> qr(PE)$rank
[1] 9
```
Q3 Analysis using 'lm' is:

analysis<-lm(y~factor(Rx)) > anova(analysis) Analysis of Variance Table Response: y Df Sum Sq Mean Sq F value Pr(>F) factor(Rx) 2 351.84 175.92 3.5651 0.0724 . Residuals 9 444.12 49.35

The sums of squares are the same as those found in Q1. The following shows the estimate of  $\tau_1$ , (given as the '(Intercept)' because of the default identifiability constraint used by R ).

Call:  $lm(formula = y \text{ 'factor(Rx)})$  Coefficients:

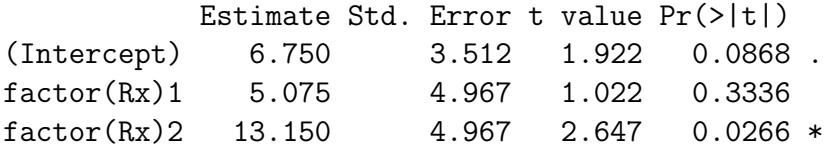

 $\bf Q4\,$  As an example compute  $P_T P_W$  and  $P_T P_E.$ 

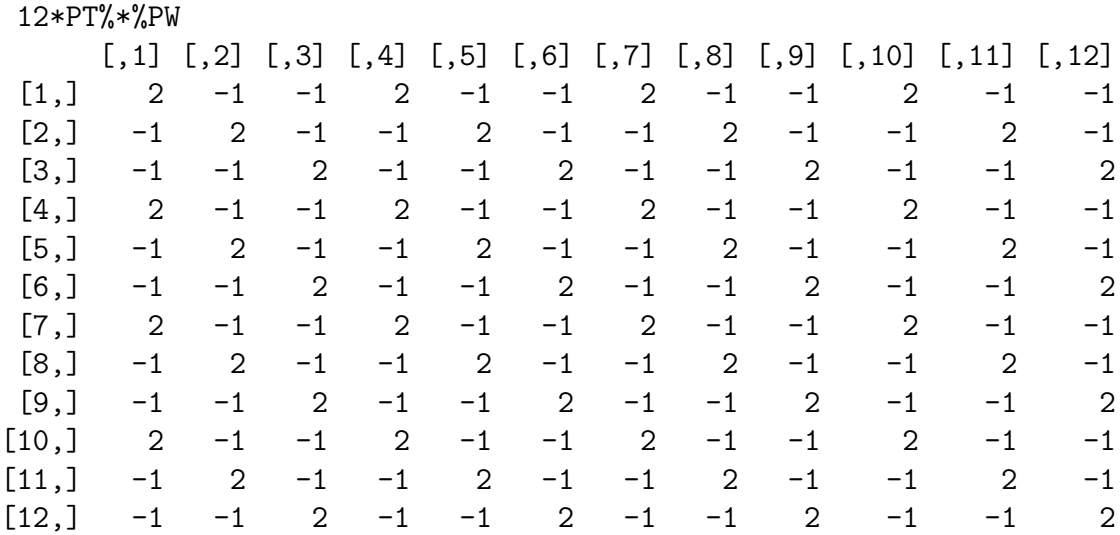

Notice that this coincides with  $12P_W.$  Also

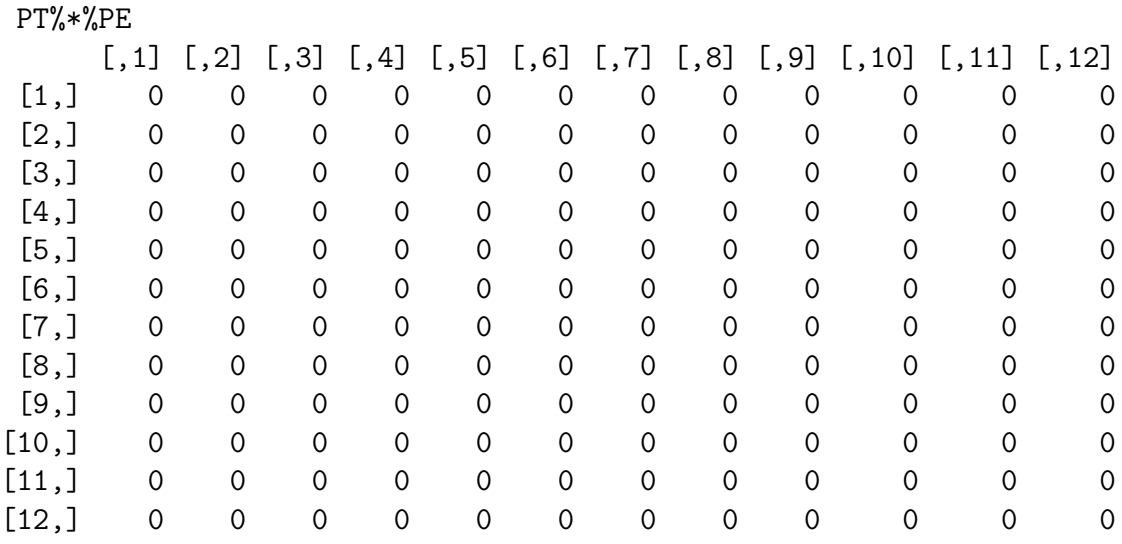

## Example Sheet 3

Q1 The inclusion of the block effects can be done as follows.

```
> Blocks
 [1] 1 1 1 2 2 2 3 3 3 4 4 4
> XB
     B1 B2 B3 B4
 [1,] 1 0 0 0[2,] 1 0 0 0[3,] 1 0 0 0
 [4,] 0 1 0 0
 [5,] 0 1 0 0
 [6,] 0 1 0 0
 [7,] 0 0 1 0
 [8,] 0 0 1 0
 [9,] 0 0 1 0
[10,] 0 0 0 1
[11,] 0 0 0 1
[12,] 0 0 0 1
> PB<-proj(XB)
> PBp<-PB-P0
> PE<-diag(12)-P0-PW-PBp
> c(t(y)%*%P0%*%y,t(y)%*%PW%*%y,t(y)%*%PBp%*%y,t(y)%*%PE%*%y)
[1] 1973.7675 351.8450 369.1825 74.9350
> sum(c(t(y)%*%P0%*%y,t(y)%*%PW%*%y,t(y)%*%PBp%*%y,t(y)%*%PE%*%y))
[1] 2769.73
> sum(y^2)[1] 2769.73
```
Q2 The orthogonality of  $W_T = V_T \cap V_0^{\perp}$  and  $W_B = V_B \cap V_0^{\perp}$  can be seen from  $P_W P_{Bperp}$ , which is

```
round(PW%*%PBp,6)
```
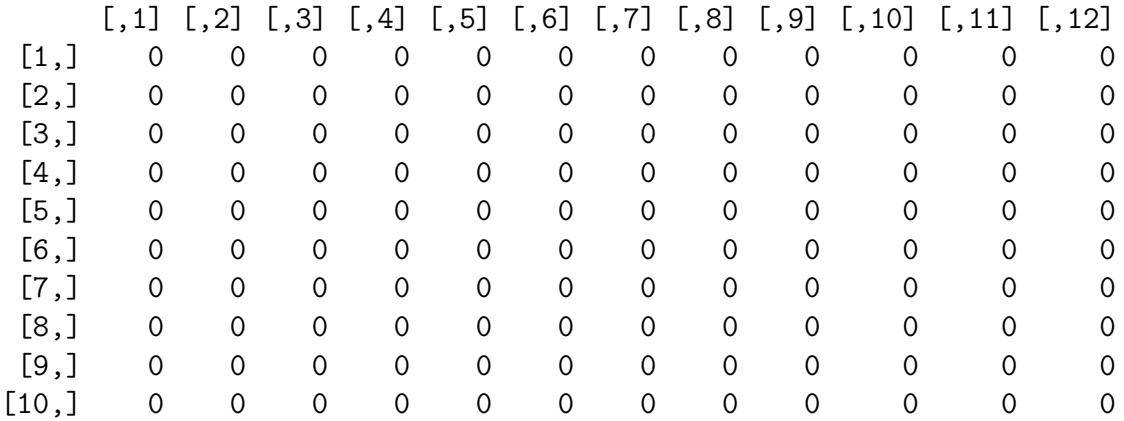

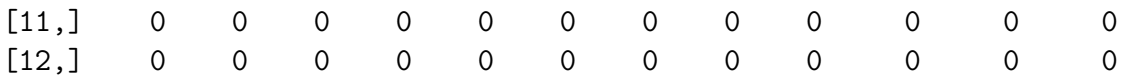

The same result follows for  $P_W P_B$ . However  $V_T$  and  $V_B$  are not orthogonal, as the following shows:

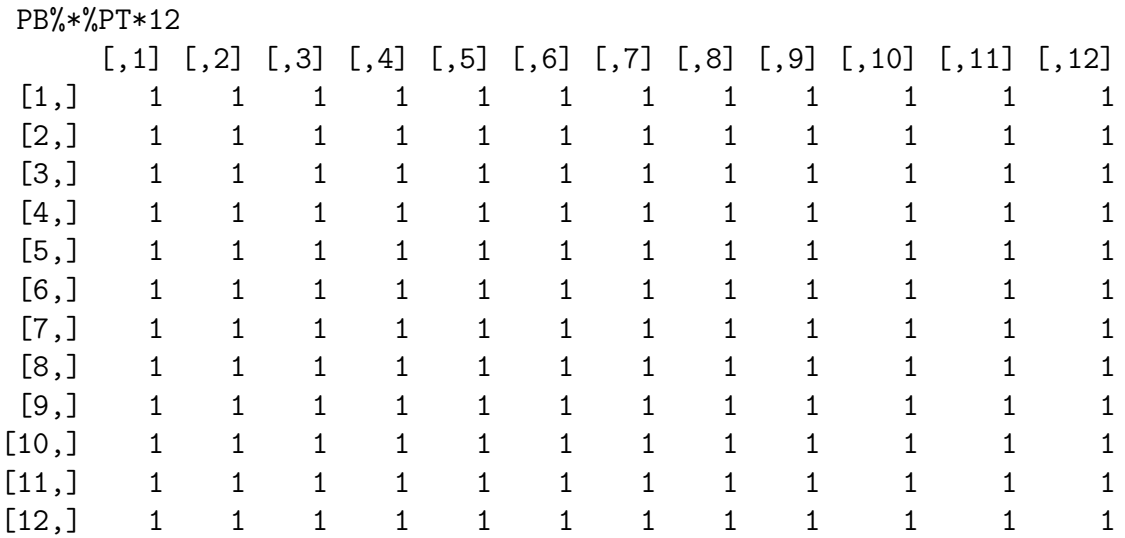

This follows because  $P_B P_T = P_B(P_0 + P_W) = P_B P_0 + 0$ . As  $1 \in V_B$ , we have  $P_B 1 = 1$ and  $P0 = 1(1<sup>T</sup>1)<sup>-1</sup>1<sup>T</sup>$  so  $P<sub>B</sub>P0 = P0$ .

Q3 The analysis of the data using ''lm'' is:

```
> anova(lm(y~factor(Rx)+factor(Blocks)))
Analysis of Variance Table
```
Response: y Df Sum Sq Mean Sq F value Pr(>F) factor(Rx) 2 351.84 175.92 14.0860 0.005413 \*\* factor(Blocks) 3 369.18 123.06 9.8534 0.009819 \*\* Residuals 6 74.93 12.49

which agrees with the results in Q1. However, note that  $r_j^{-1}u_jP_Ty$  does not agree with the estimates from ''lm'.

```
t(t0)%*%PT%*%y/sum(t0)
      [,1]
[1,] 6.75
> t(t1)\ * \gammaFT \gamma * \gammay / sum (t1)
         [,1]
[1,] 11.825
> t(t2)%*%PT%*%y/sum(t2)
```

```
[,1]
[1,] 19.9
summary(lm(y<sup>2</sup>factor(Rx)+factor(Blocks)))Call:
lm(formula = y \text{ * } factor(Rx) + factor(Blocks))Coefficients:
               Estimate Std. Error t value Pr(>|t|)
(Intercept) 7.79167 2.49892 3.118 0.02064 *
factor(Rx)1 5.07500 2.49892 2.031 0.08856 .
factor(Rx)2 13.15000 2.49892 5.262 0.00190 **
factor(Blocks)2 0.03333 2.88550 0.012 0.99116
factor(Blocks)3 5.60000 2.88550 1.941 0.10034
factor(Blocks)4 -9.80000 2.88550 -3.396 0.01456 *
```
but note that differences  $\hat{\tau}_i - \hat{\tau}_j$  are consistent. Note also that the residual sum of squares is much reduced because of the assignment of the between-patient differences to the Blocks sum of squares.

- **Q4** The sum of squares is simply  $y^T P_{\text{cont}} y$  where  $P_{\text{cont}}$  is the projection matrix generated by contrast vector c. Of course  $c \in \mathbb{R}^N$  so we use  $c = (-1, 0, 1, -1, 0, 1, -1, 0, 1, -1, 0, 1)^T$ . We get the Sum of Squares to be 345.85.
- Q5 This is easy because the default parameterisation of R uses the constraint  $\tau_1 = 0$ , so 13.15 is the estimate of  $\tau_3 - \tau_1$  and the 95% confidence interval is

```
lm(y~factor(Rx)+factor(Blocks))$coefficients[3]+c(-1,1)*2.49892
[1] 10.65108 15.64892
```
**Q6** Treatment by block incidence matrix  $A = T<sup>T</sup>B$ , which record how many times each treatment occurs in each block. Also  $AA<sup>T</sup>$  is a  $t \times t$  matrix which records how often pairs of treatments occur together in the same block. Here these are

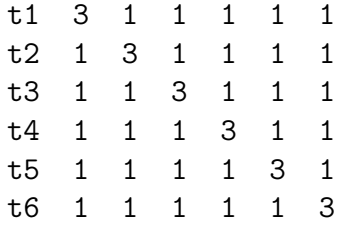

For this design  $P_B P_T$  is not P0 due to the non-orthogonal nature of the design.

Q7 The key elements of the output that you need to work with are in

```
summary(analysis)
Call:
lm(formula = y \text{ 'factor(Rx) + factor(Site) + factor(Subjects)})Residuals:
   Min 1Q Median 3Q Max
-1.2333 -0.4000 -0.0500 0.4375 1.1500
Coefficients:
               Estimate Std. Error t value Pr(>|t|)
(Intercept) 7.28333 0.54016 13.484 1.69e-11 ***
factor(Rx)2 0.21667 0.46780 0.463 0.64825
factor(Rx)3 0.33333 0.46780 0.713 0.48435
factor(Rx)4 0.36667 0.46780 0.784 0.44233
factor(Rx)5 0.16667 0.46780 0.356 0.72536
factor(Rx)6 0.11667 0.46780 0.249 0.80560
factor(Site)2 -0.60000 0.46780 -1.283 0.21430
factor(Site)3 -0.83333 0.46780 -1.781 0.09004 .
factor(Site)4 0.03333 0.46780 0.071 0.94390
factor(Site)5 -0.45000 0.46780 -0.962 0.34756
factor(Site)6 -0.65000 0.46780 -1.389 0.17996
factor(Subjects)2 1.55000 0.46780 3.313 0.00347 **
factor(Subjects)3 0.01667 0.46780 0.036 0.97193
factor(Subjects)4 -0.26667 0.46780 -0.570 0.57499
factor(Subjects)5 0.05000 0.46780 0.107 0.91595
factor(Subjects)6 0.45000 0.46780 0.962 0.34756
---Signif. codes: 0 *** 0.001 ** 0.01 * 0.05 . 0.1 1
```
Residual standard error: 0.8102 on 20 degrees of freedom Multiple R-squared: 0.5675, Adjusted R-squared: 0.2432 F-statistic: 1.75 on 15 and 20 DF, p-value: 0.1205

> anova(analysis) Analysis of Variance Table Response: y Df Sum Sq Mean Sq F value Pr(>F) factor(Rx) 5 0.5633 0.11267 0.1716 0.97013 factor(Site) 5 3.8333 0.76667 1.1678 0.35919 factor(Subjects) 5 12.8333 2.56667 3.9096 0.01235 \* Residuals 20 13.1300 0.65650  $---$ Signif. codes: 0 \*\*\* 0.001 \*\* 0.01 \* 0.05 . 0.1 1